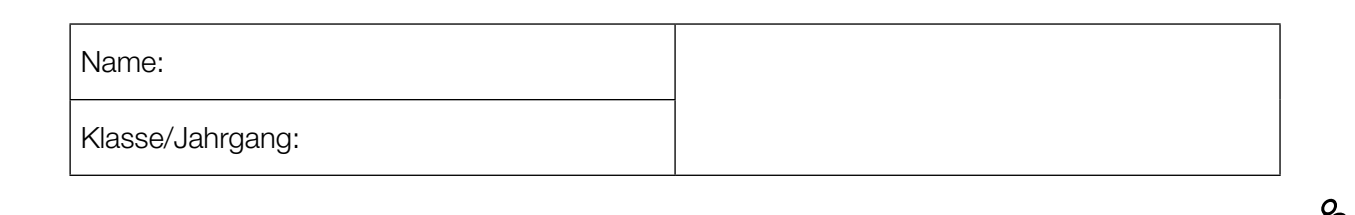

Standardisierte kompetenzorientierte schriftliche Reife- und Diplomprüfung

**BHS** 

21. September 2015

# Angewandte Mathematik

Teil A + Teil B (Cluster 9)

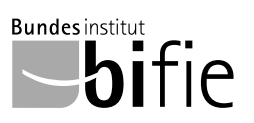

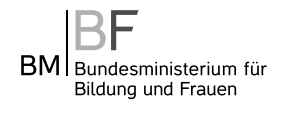

## Hinweise zur Aufgabenbearbeitung

Das vorliegende Aufgabenheft (Teil A und Teil B) enthält acht Aufgaben mit unterschiedlich vielen Teilaufgaben. Die Teilaufgaben sind unabhängig voneinander bearbeitbar. Ihnen stehen insgesamt 270 Minuten an reiner Arbeitszeit für Teil A und Teil B zur Verfügung.

Verwenden Sie für die Bearbeitung einen nicht radierbaren, blau oder schwarz schreibenden Stift.

Verwenden Sie für die Bearbeitung ausschließlich das Aufgabenheft und die Ihnen zur Verfügung gestellten Antwortblätter. Schreiben Sie Ihren Namen in das dafür vorgesehene Feld auf der ersten Seite des Aufgabenheftes und auf jedes Antwortblatt. Geben Sie bei der Beantwortung jeder Teilaufgabe deren Bezeichnung an.

In die Beurteilung wird alles einbezogen, was nicht durchgestrichen ist. Streichen Sie Notizen durch.

Die Verwendung eines durch die Schulbuchaktion approbierten Formelheftes und elektronischer Hilfsmittel (grafikfähige Taschenrechner oder andere entsprechende Technologie) ist erlaubt, sofern keine Kommunikation nach außen getragen werden kann und keine Eigendaten in die elektronischen Hilfsmittel implementiert sind. Handbücher zu den elektronischen Hilfsmitteln sind in der Original-Druckversion oder in im elektronischen Hilfsmittel integrierter Form zulässig.

Abzugeben sind das Aufgabenheft und alle von Ihnen verwendeten Antwortblätter.

Es gilt folgender Beurteilungsschlüssel:

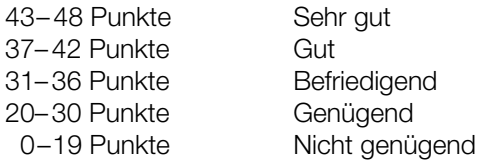

#### Handreichung für die Bearbeitung der SRDP in Angewandter Mathematik

- Jede Berechnung ist mit einem nachvollziehbaren Rechenansatz und einer nachvollziehbaren Dokumentation des Technologieeinsatzes (die verwendeten Ausgangsparameter und die verwendete Technologiefunktion müssen angegeben werden) durchzuführen.
- Selbst gewählte Variablen sind zu erklären und gegebenenfalls mit Einheiten zu benennen.
- Ergebnisse sind eindeutig hervorzuheben.
- Ergebnisse sind mit entsprechenden Einheiten anzugeben.
- Werden Diagramme und Skizzen als Lösungen erstellt, so sind die Achsen zu skalieren und zu beschriften.
- Werden geometrische Skizzen erstellt, so sind die lösungsrelevanten Teile zu beschriften.
- Vermeiden Sie frühzeitiges Runden.
- Legen Sie allfällige Computerausdrucke der Lösung mit Ihrem Namen beschriftet bei.
- Wird eine Aufgabe mehrfach gerechnet, so sind alle Lösungswege bis auf einen zu streichen.

Viel Erfolg!

#### Vergnügungspark

Ein kürzlich eröffneter Vergnügungspark ist ein beliebtes Ausflugsziel in der Region.

a) Beim Eingang zum Vergnügnungspark steht ein Torbogen. Dieser wird durch einen Teil des Graphen der Funktion mit folgender Gleichung beschrieben:

 $y = 9 - x^2$ 

*x*, *y* ... Koordinaten in Metern (m)

Dabei wird der ebene Boden durch die *x*-Achse beschrieben.

Bei einer Parade muss ein 4 Meter hoher Festwagen durch den Torbogen geschoben werden. Nach oben hin muss ein senkrechter Minimalabstand von 10 cm eingehalten werden (siehe Skizze – nicht maßstabgetreu).

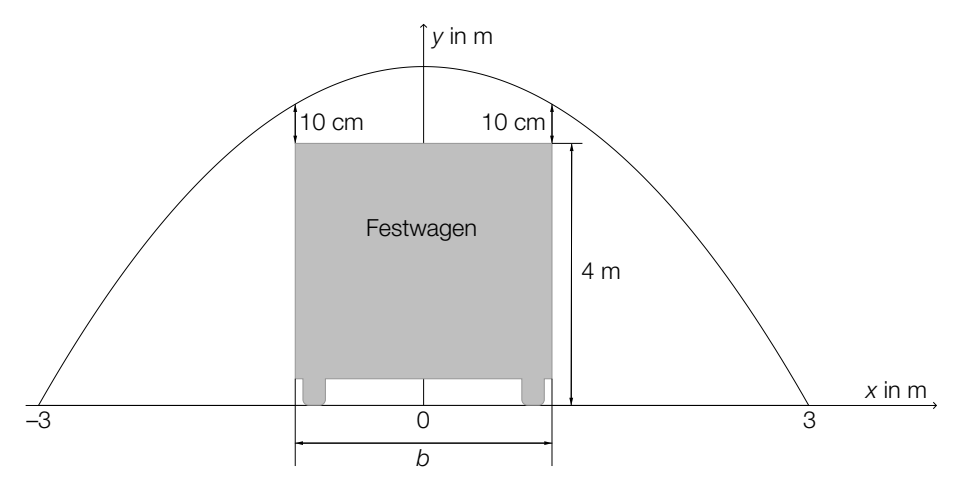

– Berechnen Sie, welche Breite *b* der Festwagen maximal haben darf. *[1 Punkt]*

Vor der Parade wird das Tor mit einer Folie verschlossen.

- Berechnen Sie den Flächeninhalt der dazu benötigten Folie. *[1 Punkt]*
- b) Eine der Hauptattraktionen ist die Hochschaubahn. Ein Teilstück kann durch die Polynomfunktion modelliert werden, deren Graph in der folgenden Abbildung zu sehen ist:

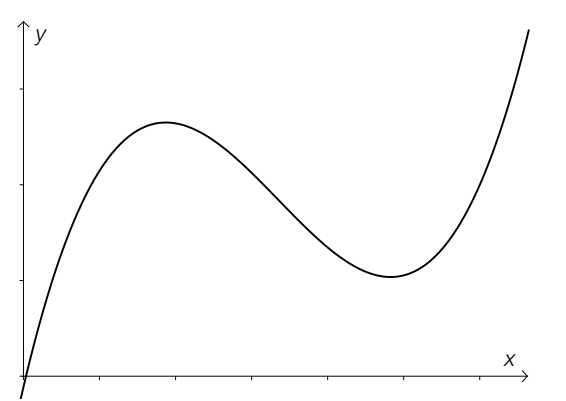

– Erklären Sie, welchen Grad diese Polynomfunktion mindestens haben muss. *[1 Punkt]*

c) Im Vergnügungspark gibt es ein Kino.

 Fiona sitzt *a* Meter von der Leinwand entfernt (Punkt *F*). Der Höhenwinkel zum unteren Ende der Leinwand (Punkt *Q*) wird mit α bezeichnet, der Höhenwinkel zum oberen Ende der Leinwand (Punkt *P*) wird mit β bezeichnet.

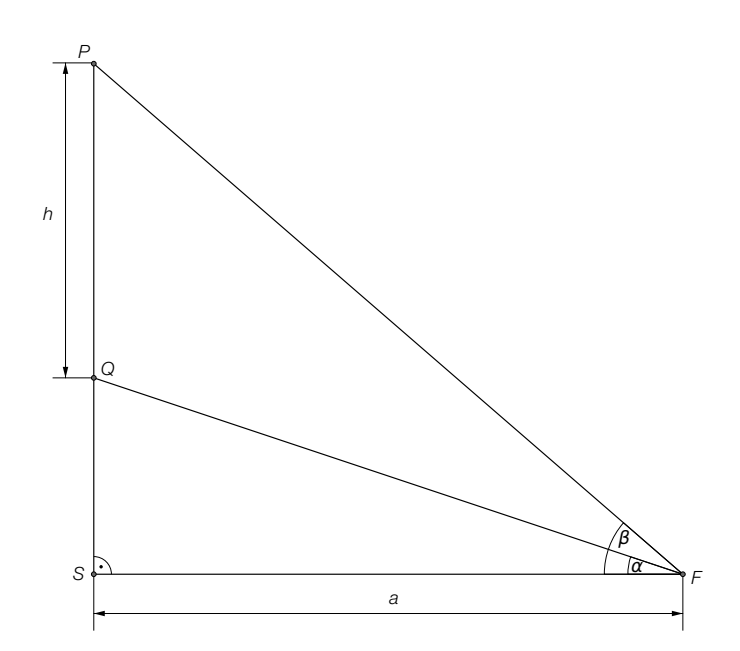

 – Erstellen Sie eine Formel für die Berechnung der Höhe *h* der Leinwand aus *a*, <sup>α</sup> und β. *[1 Punkt]*

#### Luftdruck – Höhenformel

Der Luftdruck nimmt mit zunehmender Höhe über dem Meeresspiegel (Seehöhe) ab. Der Zusammenhang kann durch Exponentialfunktionen oder näherungsweise durch lineare Funktionen beschrieben werden.

a) Ein Modell zur Beschreibung des Zusammenhangs zwischen der Höhe über dem Meeresspiegel und dem Luftdruck ist die *barometrische Höhenformel*:

 $p(h) = p_{0} \cdot e^{-\frac{h}{7991}}$ 

*h* ... Höhe über dem Meeresspiegel in Metern (m) *p*(*h*) ... Luftdruck in der Höhe *h* in Hektopascal (hPa)

- Zeigen Sie, dass  $\bm{\rho}_{_0}$  der Luftdruck auf der Höhe des Meeresspiegels ist. *[1 Punktj*
- Berechnen Sie diejenige Seehöhe, bei der der Luftdruck genau die Hälfte von  $\rho_{_0}$  beträgt. *[2 Punkte]*
- b) Ein vereinfachtes Modell des Zusammenhangs zwischen der Höhe über dem Meeresspiegel und dem Luftdruck nimmt eine konstante Abnahme des Luftdrucks um 10 hPa pro 100 Höhenmeter an. Der Luftdruck auf Höhe des Meeresspiegels beträgt rund 1013 hPa.

Verwenden Sie die folgenden Bezeichnungen:

*h* ... Höhe über dem Meeresspiegel in m *f*(*h*) ... Luftdruck in der Höhe *h* in hPa

- Stellen Sie die Gleichung der Funktion *f* auf, die diesen Zusammenhang im vereinfachten Modell beschreibt. *[1 Punkt]*
- c) Zu Beginn des Jahres 2013 wurden im Schigebiet Kaprun-Kitzsteinhorn folgende Werte für den Luftdruck gemessen:

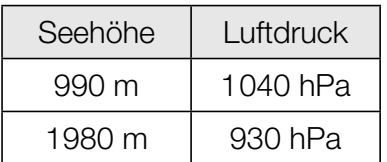

– Bestimmen Sie mithilfe eines linearen Modells aus diesen Daten den Luftdruck in einer Höhe von 1300 m über dem Meeresspiegel. *[2 Punkte]*

#### Produktion von Rucksäcken

Bei der Produktion von Rucksäcken treten erfahrungsgemäß 3 verschiedene Fehlerarten unabhängig voneinander auf.

 $P($ "Nahtfehler") = 2 %

*P*("Reißverschlussdefekt") = 3 %

 $P$ ("Farbfehler") = 1 %

- a) Ein Rucksack wird zufällig ausgewählt und überprüft. Die Wahrscheinlichkeit für ein Ereignis *E* wird mit  $P(E) = 0.02 \cdot 0.97 \cdot 0.99$  berechnet.
	- Geben Sie ein Ereignis an, dessen Wahrscheinlichkeit so berechnet wird. *[1 Punkt]*
- b) Berechnen Sie die Wahrscheinlichkeit, dass ein zufällig ausgewählter Rucksack mindestens 1 dieser 3 Fehlerarten aufweist. *[1 Punkt]*
	- Erklären Sie, warum die Berechnung mittels Gegenwahrscheinlichkeit hier weniger aufwendig ist. *[1 Punkt]*
- c) Berechnen Sie die Wahrscheinlichkeit, dass in einer Zufallsstichprobe von 100 Stück weniger als 3 Rucksäcke mit Reißverschlussdefekt vorhanden sind. *[2 Punkte]*

#### **Tennis**

Im Rahmen der Nachwuchsförderung wurden die Leistungen der Teilnehmer eines Knaben-Tennisturniers genauer beobachtet.

a) Für die Auswertung der Daten der Aufschlaggeschwindigkeit der Teilnehmer wurde der nachstehende Boxplot erstellt.

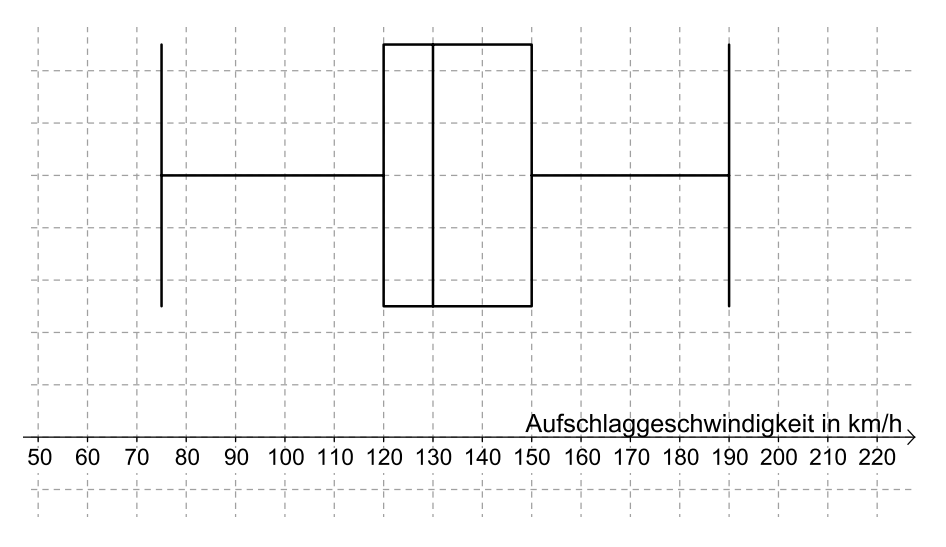

- Lesen Sie diejenige Aufschlaggeschwindigkeit ab, die von (mindestens) 25 % der Teilnehmer nicht übertroffen wurde. *[1 Punkt]*
- Lesen Sie den Quartilsabstand ab. *[1 Punkt]*
- b) Ein Spieler trifft beim Aufschlag den Ball in einer Höhe von 2,3 m im Punkt *A* genau über der Mitte der Grundlinie. Er visiert den Punkt *B* (Mitte der Aufschlaglinie) an. Um nicht ins Netz zu gehen, muss der Ball das Netz in einer Höhe von mindestens 1 Meter (über dem Boden) überqueren.

Die Flugbahn des Tennisballes beim Aufschlag kann modellhaft mittels einer Gerade beschrieben werden.

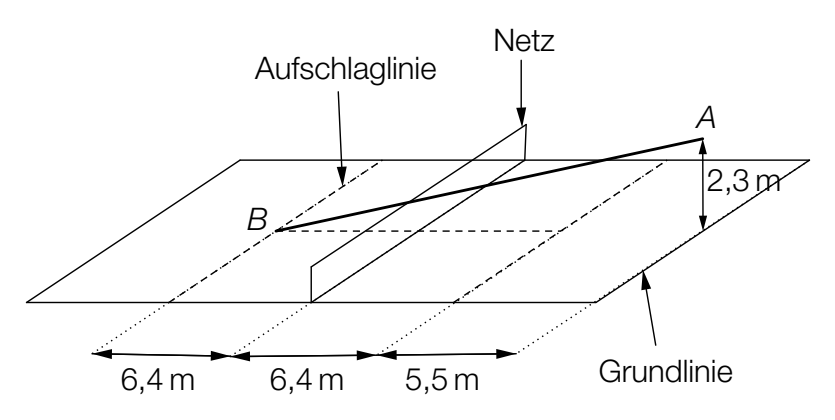

– Überprüfen Sie nachweislich, ob der Ball bei diesem Aufschlag über das Netz geht. *[1 Punkt]*

c) Mithilfe einer Videoanalyse wird ein Grundlinienschlag modelliert. Die Flugbahn zwischen dem Abschlagpunkt und dem Punkt, in dem der Ball auf dem Boden aufkommt, kann durch die Funktion *f* beschrieben werden:

$$
f(x) = -\frac{1}{50} \cdot x^2 + \frac{2}{5} \cdot x + \frac{21}{50} \text{ mit } x \ge 0
$$

*x* ... horizontale Entfernung zum Abschlagpunkt in Metern (m)

*f*(*x*) ... Höhe des Balles über dem Boden in m

- Berechnen Sie den Steigungswinkel im Abschlagpunkt. *[1 Punkt]*
- Interpretieren Sie die Bedeutung der obigen Zahl <sup>21</sup> 50 für die Flugbahn. *[1 Punkt]*

#### Leistung einer Solaranlage

a) Die Leistung einer Solaranlage lässt sich näherungsweise mithilfe der Funktion *P* beschreiben:

$$
P(t) = \frac{7}{648} \cdot t^4 - \frac{7}{27} \cdot t^3 + a \cdot t^2 \text{ mit } 0 \le t \le 12
$$

*t* ... Zeit in Stunden (h), wobei *t* = 0 der Uhrzeit 7 Uhr entspricht *P*(*t*) ... Leistung zur Zeit *t* in Kilowatt (kW)

Die Leistung ist um 13 Uhr am höchsten.

– Berechnen Sie den Koeffizienten *a*. *[2 Punkte]*

b) Eine andere Solaranlage wird an einem bestimmten Tag von 7 Uhr bis 19 Uhr betrieben und ihre Leistung durch die Funktion *P* beschrieben, wobei gilt:

*P*(*t*) = 0,007 ⋅ *t*<sup>4</sup> − 0,165 ⋅ *t*<sup>3</sup> + 0,972 ⋅ *t*<sup>2</sup> + 1,221 mit 0 ≤ *t* ≤ 12

*t* ... Zeit in Stunden (h), wobei *t* = 0 der Uhrzeit 7 Uhr entspricht *P*(*t*) ... Leistung der Solaranlage zur Zeit *t* in kW

Die in einem Zeitintervall von der Solaranlage gelieferte Energie wird mithilfe des Integrals der Leistung in diesem Zeitintervall berechnet.

- Berechnen Sie die an diesem Tag von der Solaranlage gelieferte Energie. *[1 Punkt]*
- c) Begründen Sie mithilfe der Differenzialrechnung, warum eine Polynomfunktion 3. Grades genau 1 Wendestelle hat. *[1 Punkt]*

## Aufgabe 6 (Teil B)

#### Segeln

Die Entfernungen werden beim Segeln in nautischen Meilen (NM) angegeben. Die davon abgeleitete Geschwindigkeitseinheit nautische Meilen pro Stunde wird *Knoten* genannt.

a) Ein Segelboot fährt, nachdem es vom Punkt *P* gestartet ist und die Boje *A* passiert hat, zur Boje *B*. Von dort fährt es zum Punkt *P* zurück (siehe nachstehende nicht maßstabgetreue Skizze).

Die folgenden Abmessungen sind bekannt: α = 63°, – *PA* = 3,3 NM und – *AB* = 2,7 NM.

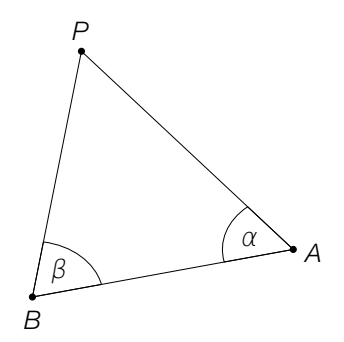

- Berechnen Sie die Entfernung zwischen der Boje *B* und dem Punkt *P*. *[1 Punkt]*
- Berechnen Sie die Dauer dieser Umrundung, wenn das Segelboot mit einer mittleren Geschwindigkeit von 6,8 Knoten fährt. *[1 Punkt]*
- Stellen Sie eine Formel zur Berechnung der Entfernung zwischen der Boje *B* und dem Punkt *P* auf, wenn anstatt der Entfernung *Punkt P auf, wenn anstatt der Entfernung*  $\overline{AB}$  *der Winkel β bekannt wäre. [1 Punkt]*
- b) Ein Segelboot startet im Punkt *R* und fährt geradlinig zur Boje *C*. Dort findet eine Kursänderung statt, um eine weitere Boje *D* zu erreichen.

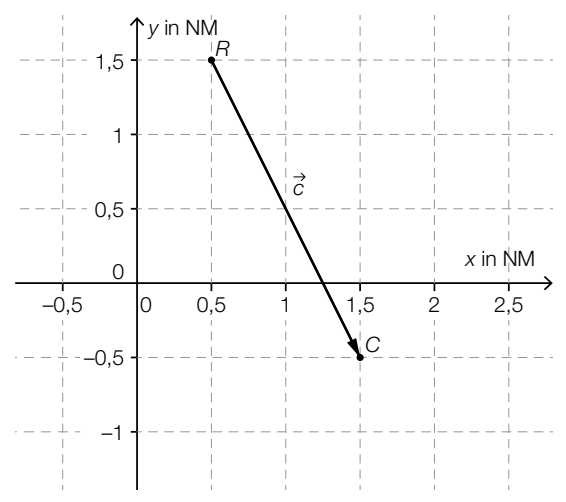

- Lesen Sie die Koordinaten des Vektors →*c* ab. *[1 Punkt]*
- Zeichnen Sie die Boje D ein, die ausgehend von der Boje *C* mit dem Vektor  $\vec{d} = \begin{pmatrix} -1 \\ -0.5 \end{pmatrix}$ angefahren wird. *[1 Punkt]*
- Berechnen Sie das Skalarprodukt →*c* ∙ →*d*. *[1 Punkt]*
- Interpretieren Sie dieses Skalarprodukt geometrisch. *[1 Punkt]*

c) Die Vortriebskraft F<sub>V</sub> beim Segeln lässt sich mit folgender Formel annähernd berechnen:

$$
F_{\vee} = \frac{A \cdot \rho \cdot v_{\mathsf{w}}^2}{4}
$$

- *F*<sub>V</sub> ... Vortriebskraft in Newton (N)
- *A* ... Segelfläche in m²
- *v<sub>w</sub>* ... Windgeschwindigkeit am Segel in m/s
- $ρ$  ... Dichte der Luft ( $ρ = 1,225$  kg/m<sup>3</sup>)
- Berechnen Sie, wie groß die Segelfläche sein muss, damit bei einer Windgeschwindigkeit von 5 m/s eine Vortriebskraft von 153 N erreicht wird. *[1 Punkt]*
- Geben Sie an, wie sich die Vortriebskraft verändert, wenn sich die Windgeschwindigkeit verdoppelt und die anderen Parameter konstant bleiben. *[1 Punkt]*

## Aufgabe 7 (Teil B)

#### Schwangerschaft

Nach der Ausbildung der inneren Organe verwendet man für das ungeborene Kind den Begriff *Fötus*.

a) Bei Ultraschalluntersuchungen wird die Scheitel-Steiß-Länge (SSL) von Föten bestimmt. In der nachstehenden Tabelle sind die durchschnittlichen Längen in Zentimetern (cm) in der jeweiligen Schwangerschaftswoche angegeben:

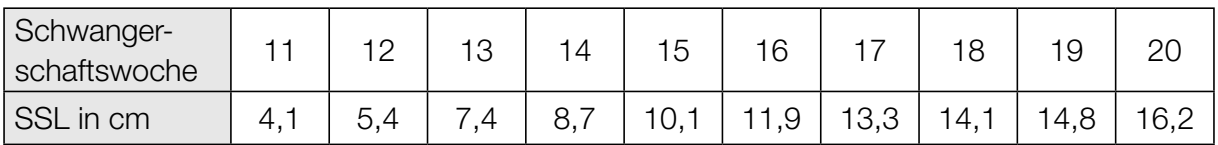

- Ermitteln Sie die Gleichung der zugehörigen Regressionsgeraden. (Die Länge soll in Abhängigkeit von der Schwangerschaftswoche beschrieben werden.) *[1 Punkt]*
- Interpretieren Sie die Steigung der Regressionsgeraden in diesem Sachzusammenhang. *[1 Punkt]*
- b) Die zunehmende Masse eines Fötus kann näherungsweise durch die Funktion *m* beschrieben werden:

$$
m(t) = \frac{4\,900}{1 + 681 \cdot e^{-0.185 \cdot t}} \quad \text{mit} \quad 15 \leq t \leq 40
$$

*t* … Zeit seit Beginn der Schwangerschaft in Wochen

*m*(*t*) … Masse des Fötus zur Zeit *t* in Gramm (g)

Der Graph dieser Funktion ist in der nachstehenden Abbildung dargestellt:

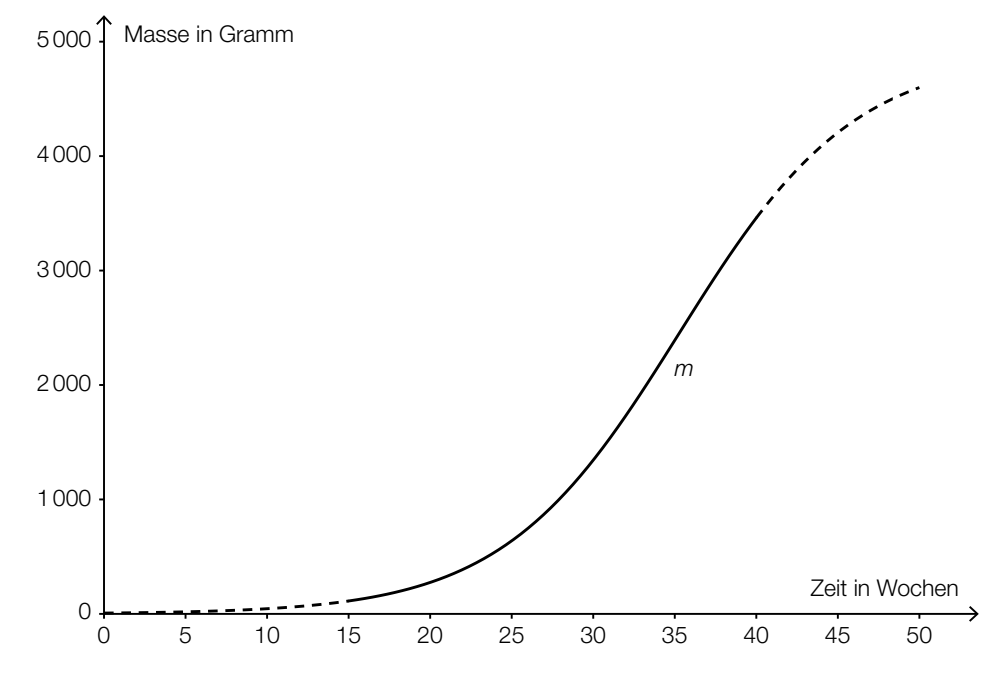

- Berechnen Sie die Masse des Fötus zum Zeitpunkt *t* = 25. *[1 Punkt]*
- Berechnen Sie denjenigen Zeitpunkt, zu dem die Massezunahme des Fötus am größten ist. *[2 Punkte]*

## Aufgabe 8 (Teil B)

### Minigolf

a) Ein Minigolfball soll von der horizontalen Abschlagfläche auf eine höhergelegene horizontale Plattform gerollt werden. Der Verlauf der Bahn kann näherungsweise durch eine Polynomfunktion 3. Grades *f* beschrieben werden. Diese Bahn soll in den Punkten *A* und *B* knickfrei auf die jeweilige Ebene führen (siehe nachstehende Abbildung).

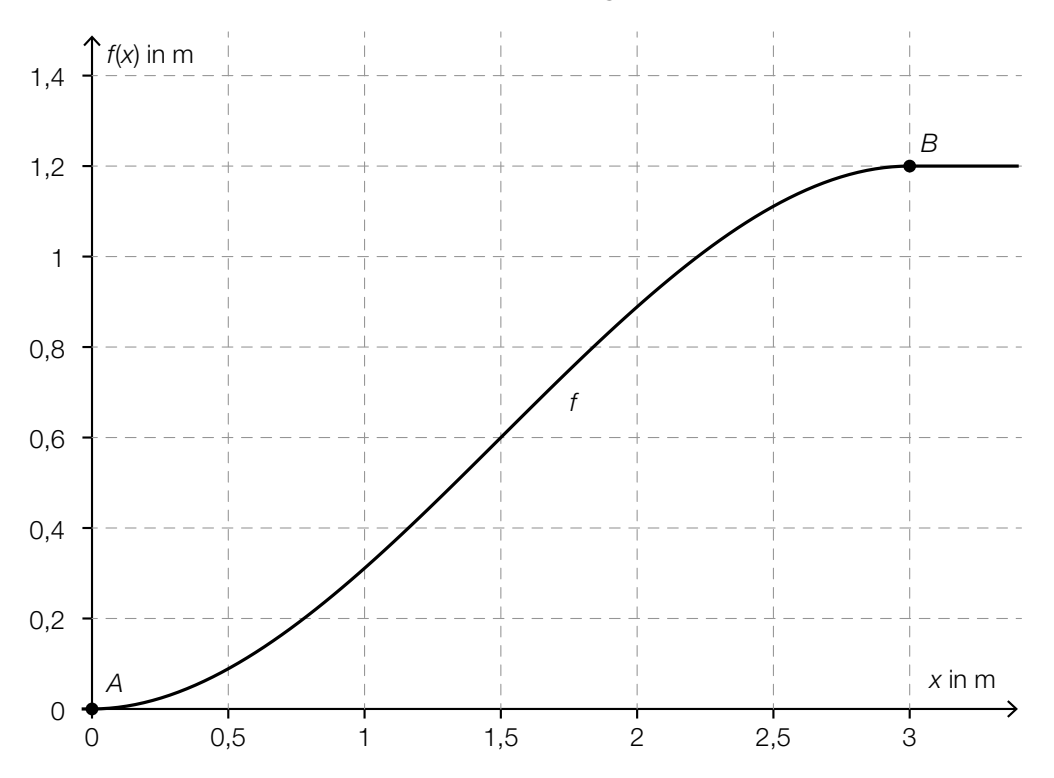

– Geben Sie an, welche Steigung die Bahn in den Punkten *A* und *B* haben muss. *[1 Punkt]*

– Erstellen Sie ein Gleichungssystem zur Berechnung der Koeffizienten der Funktion *f*. *[1 Punkt]* – Berechnen Sie die Koeffizienten der Funktion *f*. *[1 Punkt]*

b) In der nachstehenden Abbildung ist das Geschwindigkeit-Zeit-Diagramm eines Balles auf einer Minigolfbahn dargestellt. Während der ersten Sekunde hat der Ball eine konstante Geschwindigkeit. Danach kann die abnehmende Geschwindigkeit näherungsweise durch die Funktion *v* beschrieben werden:

$$
v(t) = \frac{1}{245} \cdot (16 \cdot t^3 - 132 \cdot t^2 + 216 \cdot t + 243) \text{ mit } 1 \le t \le 4,5
$$

- *t* … Zeit in Sekunden (s)
- *v*(*t*) … Geschwindigkeit zum Zeitpunkt *t* in Metern pro Sekunde (m/s)

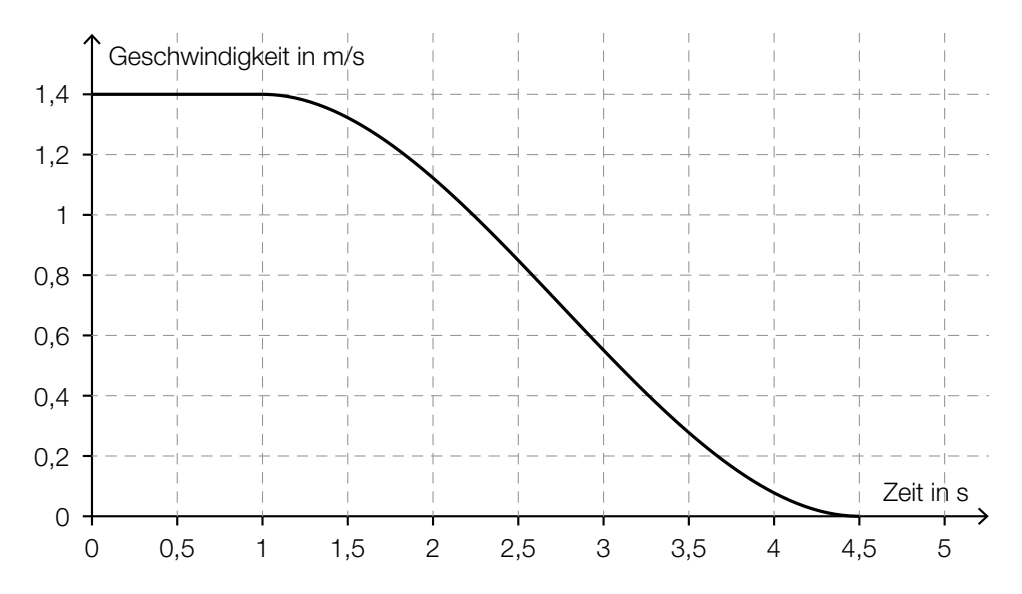

- Lesen Sie die Geschwindigkeit des Balles während der ersten Sekunde ab. *[1 Punkt]*
- Erklären Sie, was die momentane Änderungsrate der Funktion *v* zu einem bestimmten Zeitpunkt  $t_0$  in diesem Sachzusammenhang angibt. [1 Punkt]
- Berechnen Sie den zurückgelegten Weg des Balles in den ersten 4,5 Sekunden. *[2 Punkte]*
- c) Die Masse von Minigolfbällen eines bestimmten Typs ist normalverteilt mit dem Erwartungswert  $\mu$  = 41 g und der Standardabweichung  $\sigma$  = 0,1 g. Wenn ein Minigolfball mehr als 41,25 g wiegt, wird er aussortiert.
	- Berechnen Sie die Wahrscheinlichkeit, dass ein zufällig ausgewählter Minigolfball aussortiert wird. *[1 Punkt]*
	- Zeichnen Sie den Graphen der Dichtefunktion dieser Normalverteilung in die unten stehende Abbildung ein. Berücksichtigen Sie dabei den Erwartungswert und die Standardabweichung. *[1 Punkt]*

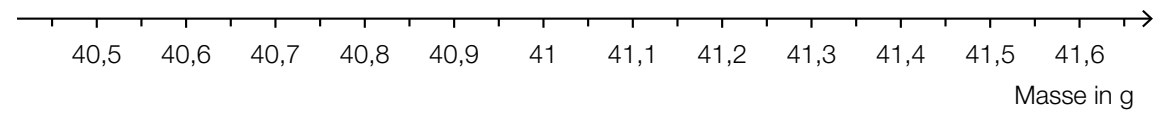

– Beschreiben Sie, wie sich eine kleinere Standardabweichung auf den Graphen der Dichtefunktion auswirken würde. *[1 Punkt]*